!

 $\Diamond$ 

 $\curvearrowright$ 

# Anlagen bis 30 kWp einfach realisieren

So gelingt der Betrieb von Wechselrichtern und Speichersystem im Geräteverbund.

Die Novelle des Gesetzes für Erneuerbare Energien hat frische Impulse gesetzt. Ab sofort ist es möglich selbsterzeugten Solarstrom aus größeren Photovoltaikanlagen selbst zu nutzen – ohne dass Umlagekosten entstehen.

> Erst ab einer Photovoltaik-Anlagengröße von 30 kWp werden 40% der aktuellen Eigenverbrauchsumlage auf selbst verbrauchten Strom fällig. Bis 2020 lag die Grenze bei 10 kWp.

#### Jetzt Eigenverbrauchs-Chancen nutzen.

Für Photovoltaik-Anlagen von z.B. 3 kW bis 30 kW mit Speicher-Anwendung bietet KOSTAL mit dem Hybridwechselrichter PLENTICORE plus die perfekte Lösung. Mit der KOSTAL Smart-AC-Link-Funktion integrieren Sie zusätzlich einen oder mehrere PLENTICORE als Solarwechselrichter in die Installation. Damit steht die über diesen Wechselrichter erzeugte Energie zusätzlich zum Laden des Speichers zur Verfügung.

# $\Diamond$  $\Diamond$ ∧ å PV-Eingänge.

#### So geht's: PLENTICORE plus im Geräteverbund

An dem leistungsstärkeren der beiden Wechselrichter wird im Betriebsmodus "Hybridwechselrichter" die Batterie angeschlossen. Gleichzeitig sind über die beiden PV-Eingänge die Solarmodule in Betrieb. Der zweite PLENTICORE plus fungiert als reiner Solar-Wechselrichter und bietet nun zusätzlich drei

Der Clou: Der KOSTAL Smart Energy Meter misst die Überschussleistung am Netzverknüpfungspunkt. Bei aktivierter Funktion "Speicherung von überschüssiger AC-Energie" kann der PLENTICORE mit angeschlossener Batterie diese Energie zusätzlich über die AC-Seite aufnehmen und in der Batterie speichern.

Smarte Power: In dieser Konfiguration stemmen die beiden PLENTICORE plus Wechselrichter Batteriekapazitäten von 5 bis 22 kWh. Dabei steht die gesamte Photovoltaik-Leistung dauerhaft für das Überschussladen des Speichers bereit.

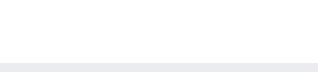

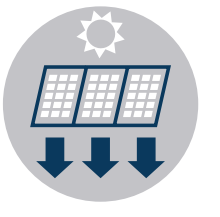

Durch die insgesamt fünf zur Verfügung stehenden Maximum Power Point Tracker zeigen die PLENTICORE plus Geräte ihre maximale Flexibilität für den Anwender und sorgen gleichzeitig für passgenaue und höchstmögliche Leistungseffizienz.

# **Smart** connections.

╇

#### EEG 2021: Was ist zu beachten?

Bis zu einer Anlagengröße von 25 kWp ist eine dynamische Leistungsreduzierung möglich. Das bedeutet: Der eingebundene KSEM sorgt für eine Abregelung der PV-Anlage unter Berücksichtigung der Hauslast, so dass nie mehr als z.B. 70% der installierten Leistung ins Netz abgegeben werden.

Ab 25 kWp ist die Steuerung über einen Rundsteuerempfänger vorgeschrieben. Die Umsetzung erfolgt regional und abhänging vom örtlichen Netzbetreiber.

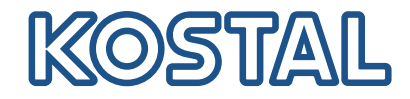

EEG 2021 NEU: bis 30 kWp möglich

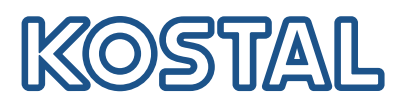

# KOSTAL-Wechselrichter mit passenden Speichern

Einfache Anlagendimensionierung für PV-Anlagen über 10 kWp

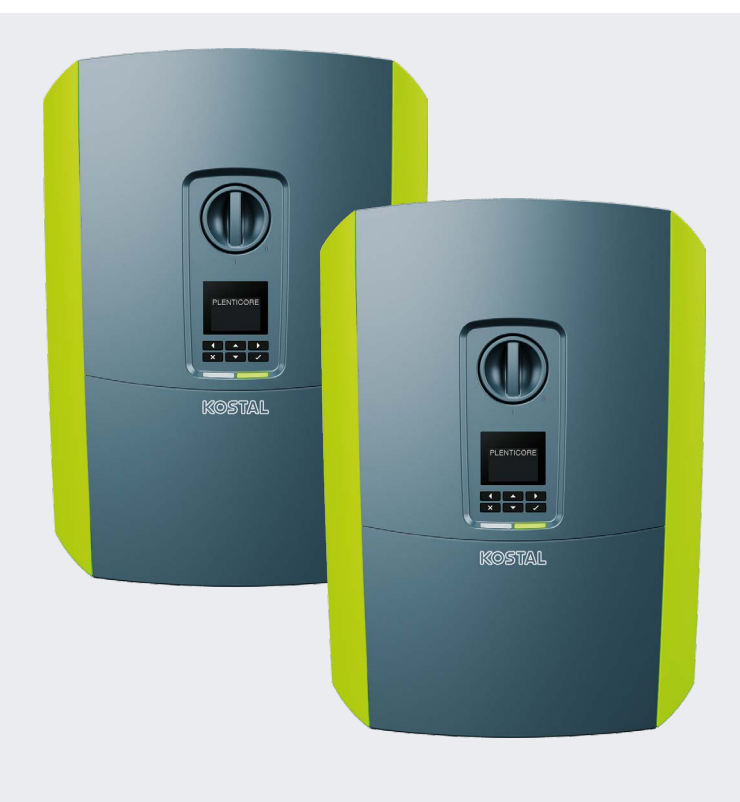

### PLENTICORE plus im Geräteverbund

Mit zwei PLENTICORE plus Wechselrichtern im Geräteverbund können Anlagen ab 10 kWp ganz einfach realisiert werden.

Je nach Gerätekombination kann die AC-Leistung z.B. in 1,5 kW-Schritten einfach und zielgerichtet auf die PV-Anlage angepasst werden.

#### Die Vorteile im Überblick:

- Batteriekapazitäten von 5 22 kWh realisierbar
- Die gesamte PV-Leistung steht zum Überschussladen des Speichers bereit
- **EEG konforme dynamische 70% Abregelung oder per Rund**steuerempfänger möglich
- Insgesamt fünf MPPT-Eingänge verfügbar für maximale Flexibilität auf dem Dach
- Selbstlernendes Schattenmanagement ohne Ausfallrisiko eines Optimierers auf dem Dach

Ideal aufeinander abgestimmte Komponenten stellen auch in Übergangszeiten mit wenig Sonneneinstrahlung eine bestmögliche Speicherladung über alle installierten Solarmodule sicher.

Kostenlose Visualisierung aller Geräte im KOSTAL Solar Portal möglich.

# PLENTICORE plus im Geräteverbund – Kombinationsbeispiele

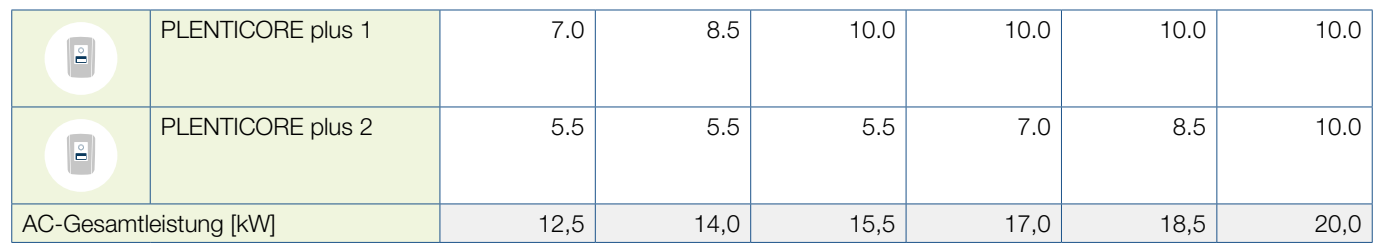

# Empfohlene & kompatible Batterie-Typen

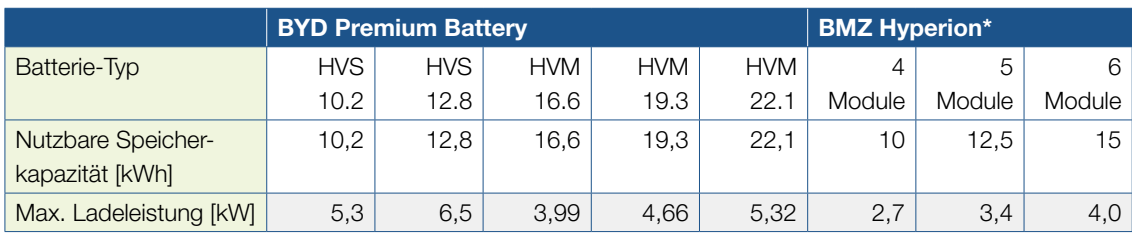

**Smart** connections.

\* in Vorbereitung

# **SOLAR ELECTRIC**

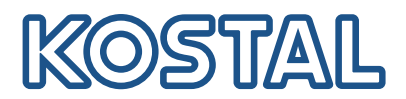

# 70%-Abregelung

Aktivieren Sie für die 70%-Abregelung nach Installation die ModBus TCP-Kommunikation auf den Webservern der Wechselrichter. Nach der Einrichtung der Wechselrichter im KSEM kann die Einspeiselimitierung im Servicemenü des Webservers unter "Leistungsbegrenzung" konfiguriert werden.

#### Und so geht's:

- Alle KOSTAL-Wechselrichter im Hausnetz installieren
- Alle Geräte über LAN mit dem KOSTAL Smart Meter verbinden
- **ModBus TCP-Kommunikation per Webserver aktivieren**
- **Alle Wechselrichter im KSEM einrichten**
- Einspeiselimitierung im KSEM auf gewünschten Wert einstellen

Beispiel: eine PV-Anlage mit 20 kWp soll auf 70% (= 14.000 W) am Einspeisepunkt limitiert werden.

# Leistungsbegrenzung

Verwalten der Einspeiselimitierung

Aktiviere Leistungsbegrenzung

Einspeiseleistungslimit

#### **Erweitert**

Sendeintervall

Wechselrichter Zeitfenster

KSEM Zeitfenster

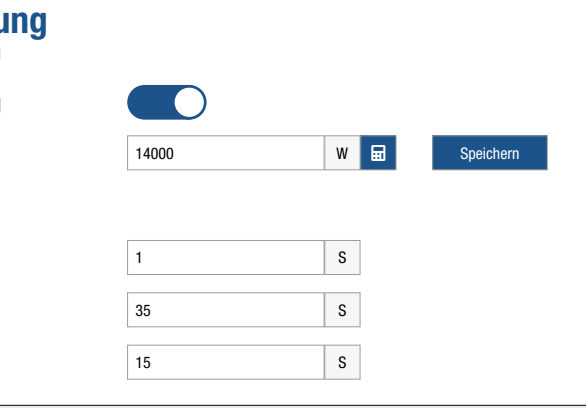

#### Rundsteuerempfänger

Die PLENTICORE plus Wechselrichter können auch über den Anschluss eines externen Rundsteuerempfängers in der Leistungsabgabe geregelt werden. Der Rundsteuerempfänger wird hierzu an den PLENTICORE mit Batterie angeschlossen. Die Steuersignale können dann via Broadcast zum zweiten Gerät übermittelt werden.

#### Und so geht's:

- **Rundsteuerempfänger am PLENTICORE plus mit Batterie** anschließen
- **Rundsteuerempfänger im Webserver konfigurieren**
- Für das Erstgerät wählen Sie im Servicemenü unter Digitaleingänge den Betriebsmodus "Wirkleistungssteuerung" aus und aktivieren Sie "Verteilung der Broadcast-Steuersignale".
- Aktivieren Sie für das Zweitgerät im Servicemenü unter "Energiemanagement" den "Empfang der Broadcast-Signale".

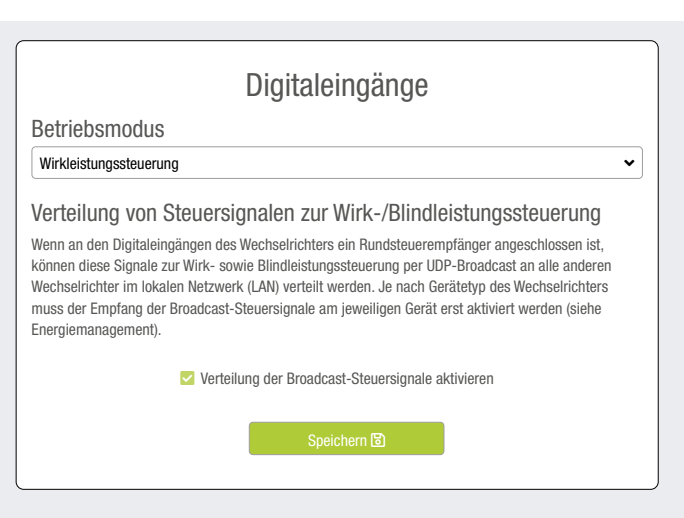

### Servicemenü "Erstgerät"

PLENTICORE plus mit angeschlossener Batterie

Wenn an den Digitaleingängen eines anderen Wechselrichters ein Rundsteuerempfänger angeschlossen ist, können diese Signale zur Wirk- sowie Blindleistungssteuerung per UDP-Broadcast an alle Wechselrichter im lokalen Netzwerk (LAN) verteilt werden. Ebenso kann ein lokaler Energiemanager Signale zur Wirk- sowie Blindleistungssteuerung im lokalen Netzwerk erzeugen.

**Z** Empfang der Broadcast-Steuersignale aktivieren

Servicemenü "Zweitgerät" PLENTICORE plus als Solarwechselrichter

**Smart** connections.